راهنمای ثبت پروپزال ویژه دانشجویان کارشناسی ارشد

لطفاً قبل از ثبت درخواست در سیستم گلستان، در سامانه گواهی https://tik.irandoc.ac.ir/ همانندجویی پروپوزال خود را دریافت کنید.

به نام خدا سيستم جامع دانشگاهي گلستان \_دانشگاه صنعتي اصفهان\_

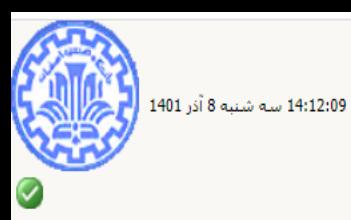

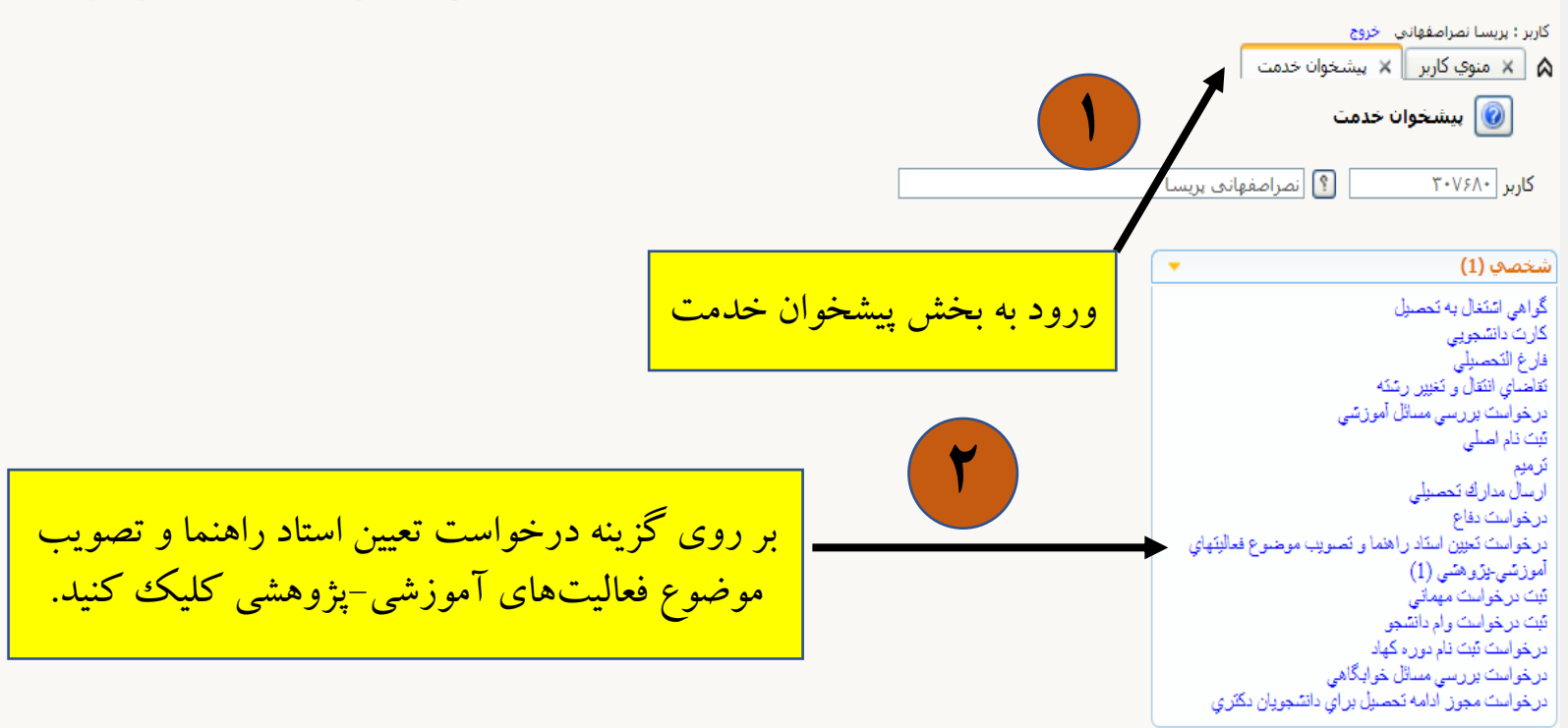

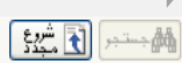

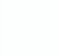

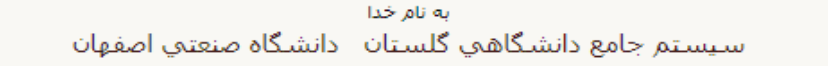

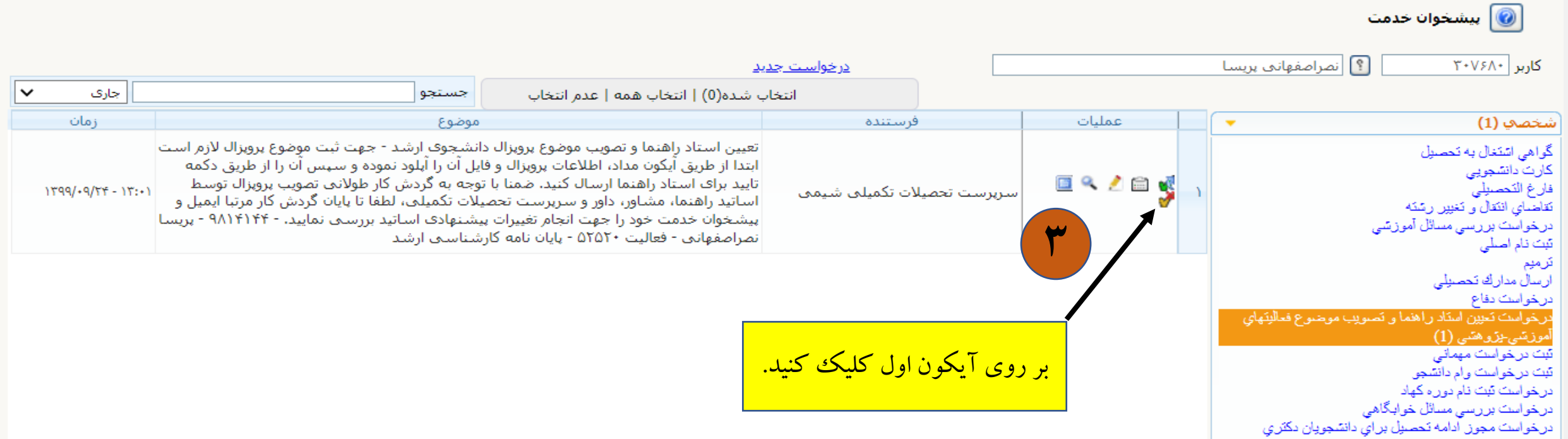

 $\Delta$ 

كاربر : پريسا نصراصفهاني - خروج

A [ × منوي كاربر ] × بيشخوان خدمت ]

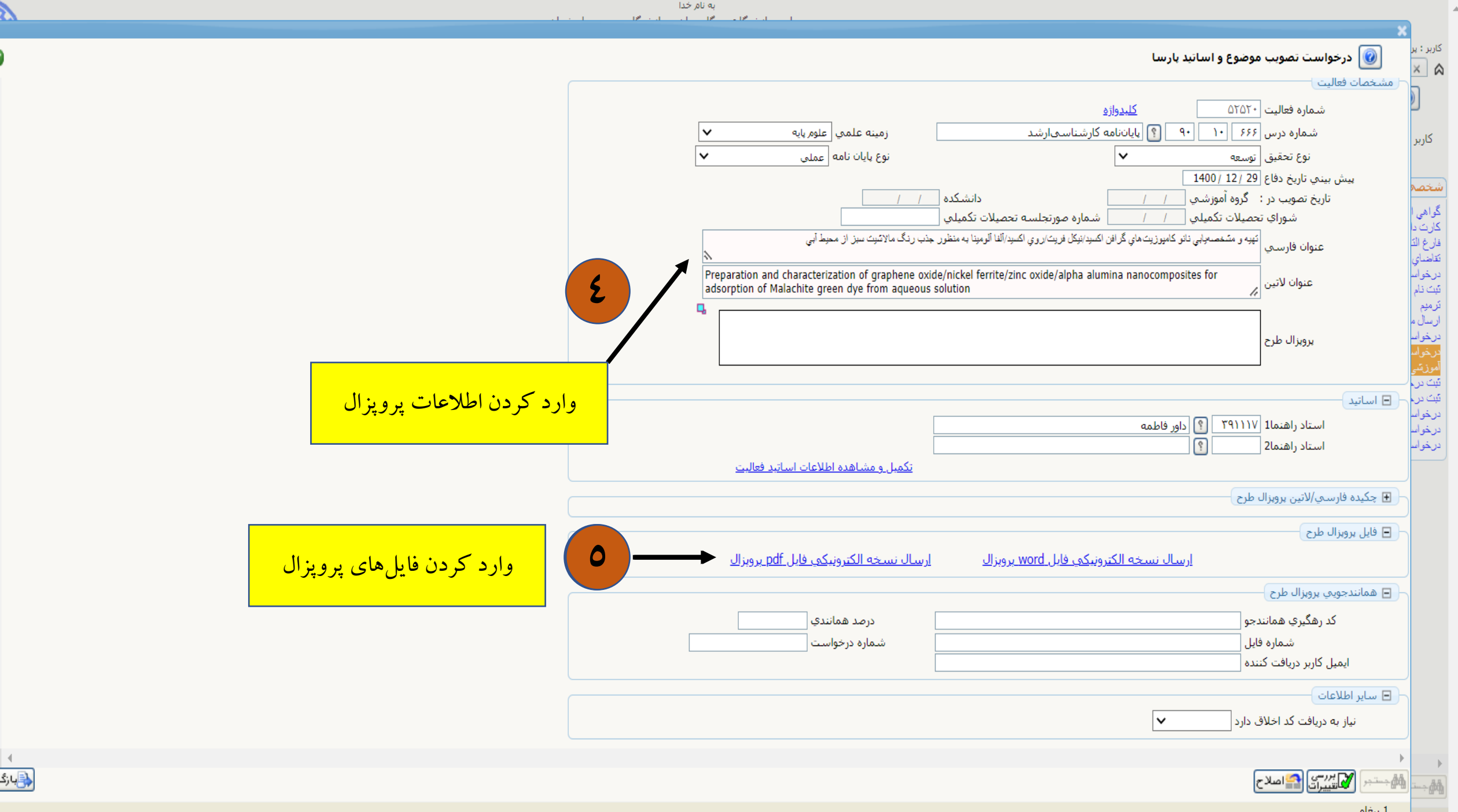

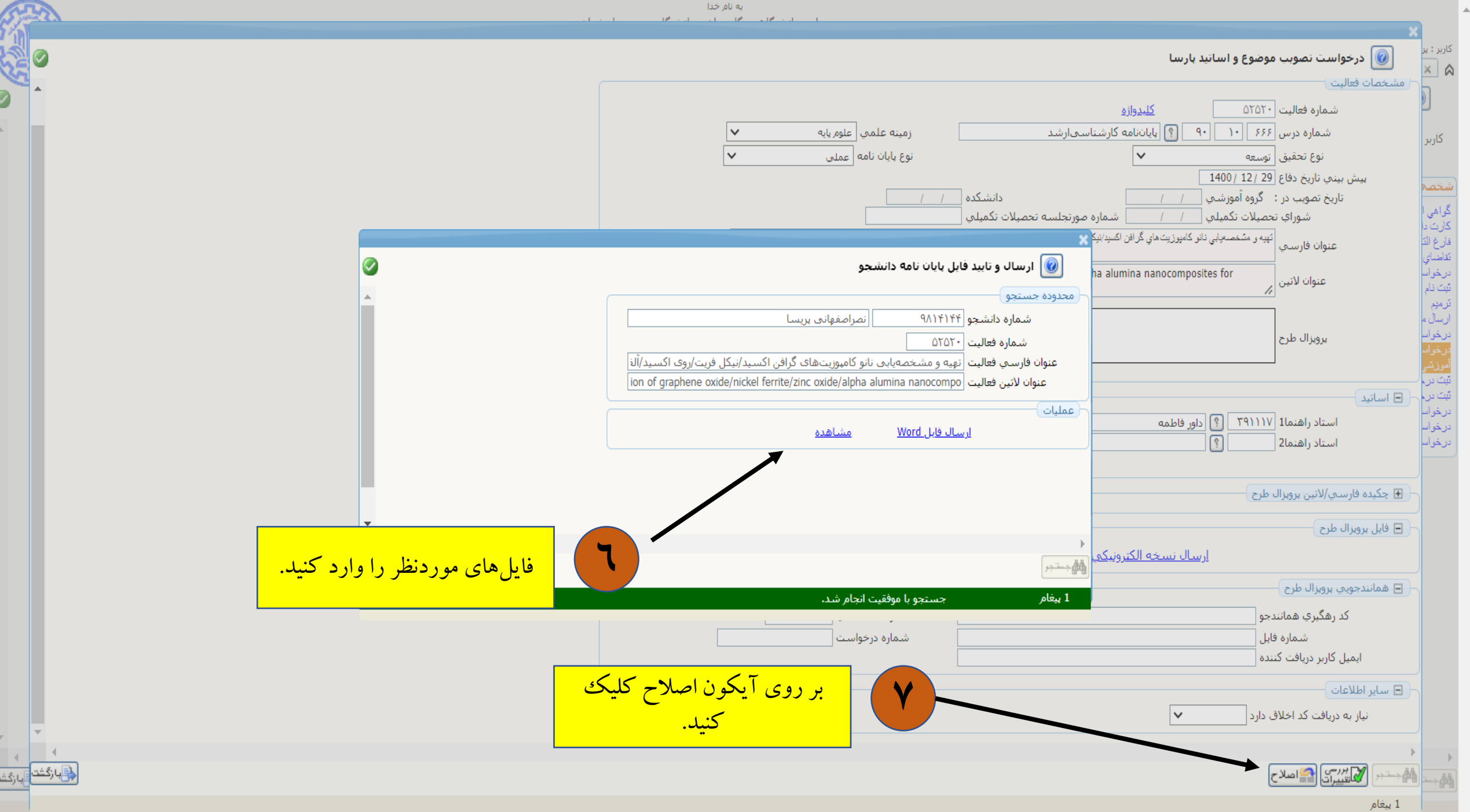

به نام خدا

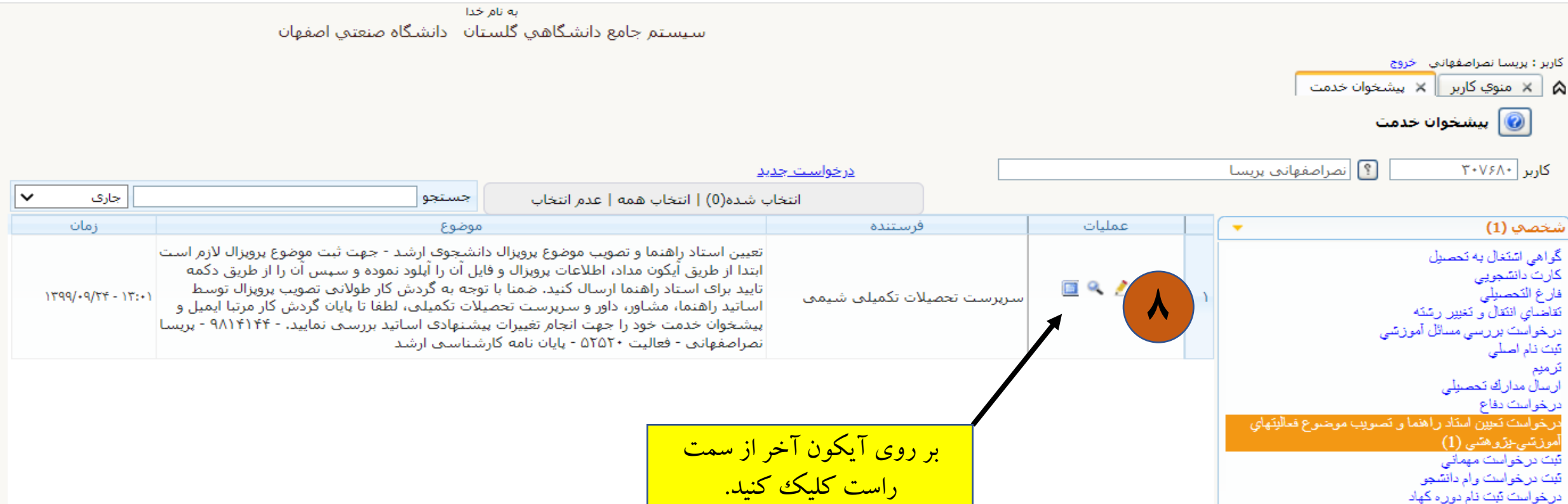

 $\Delta$ 

سرمنسۍ مترسمۍ تر کا<br>نیت درخواست مهماني<br>نیت درخواست وام دانشجو<br>درخواست نیت نام دوره کهاد<br>درخواست مجوز ادامه نحصیل براي دانشجویان دکتري

ـ ا $\begin{array}{|c|c|c|c|c|}\hline \bullet & \bullet & \bullet \end{array}$ از ا $\begin{array}{|c|c|c|c|c|}\hline \bullet & \bullet & \bullet \end{array}$ نمایش ۱ - ۱ از ۱

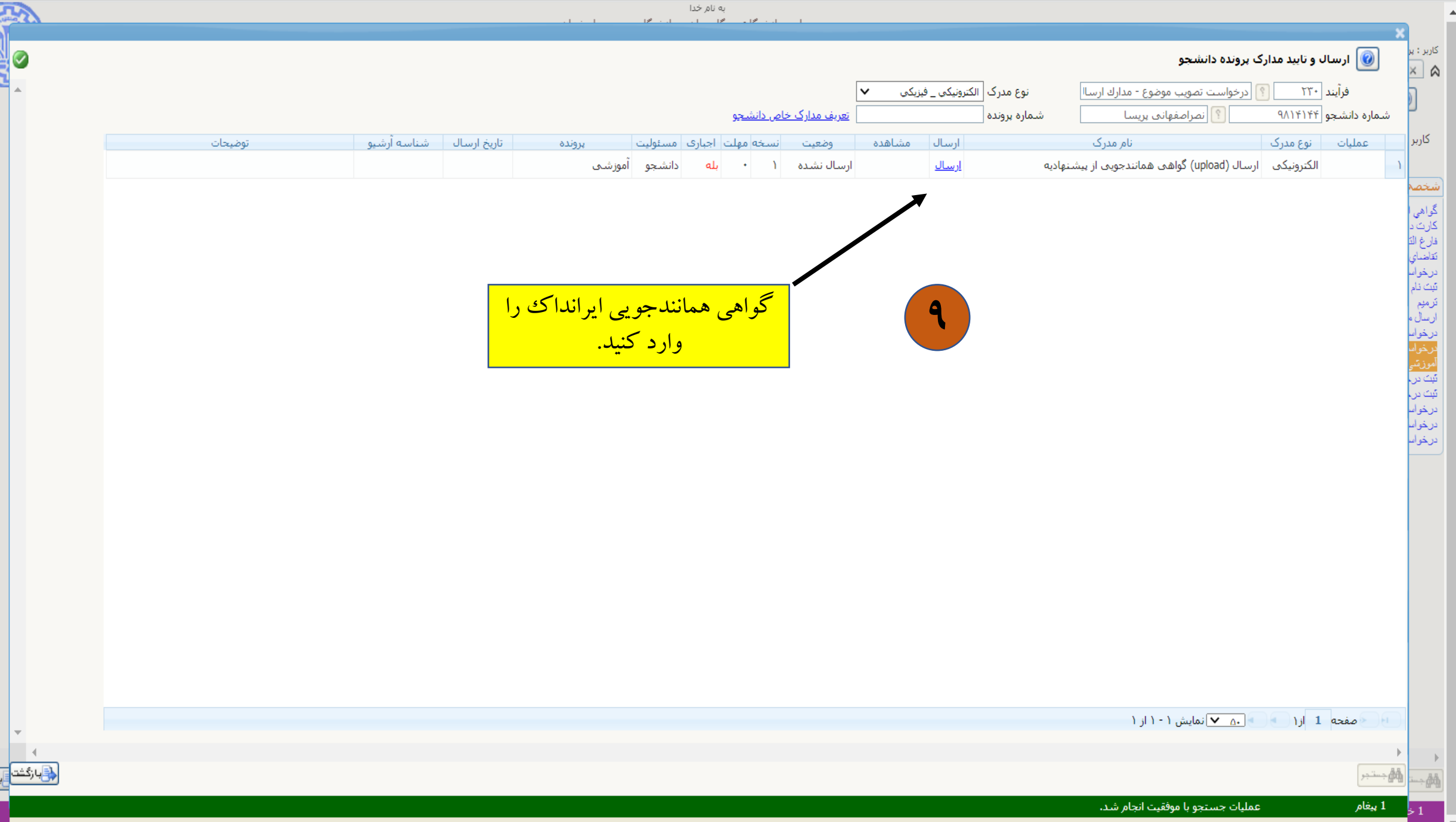

 $\overline{\phantom{a}}$ 

ارگشتا

**BASER** 

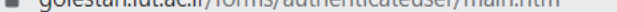

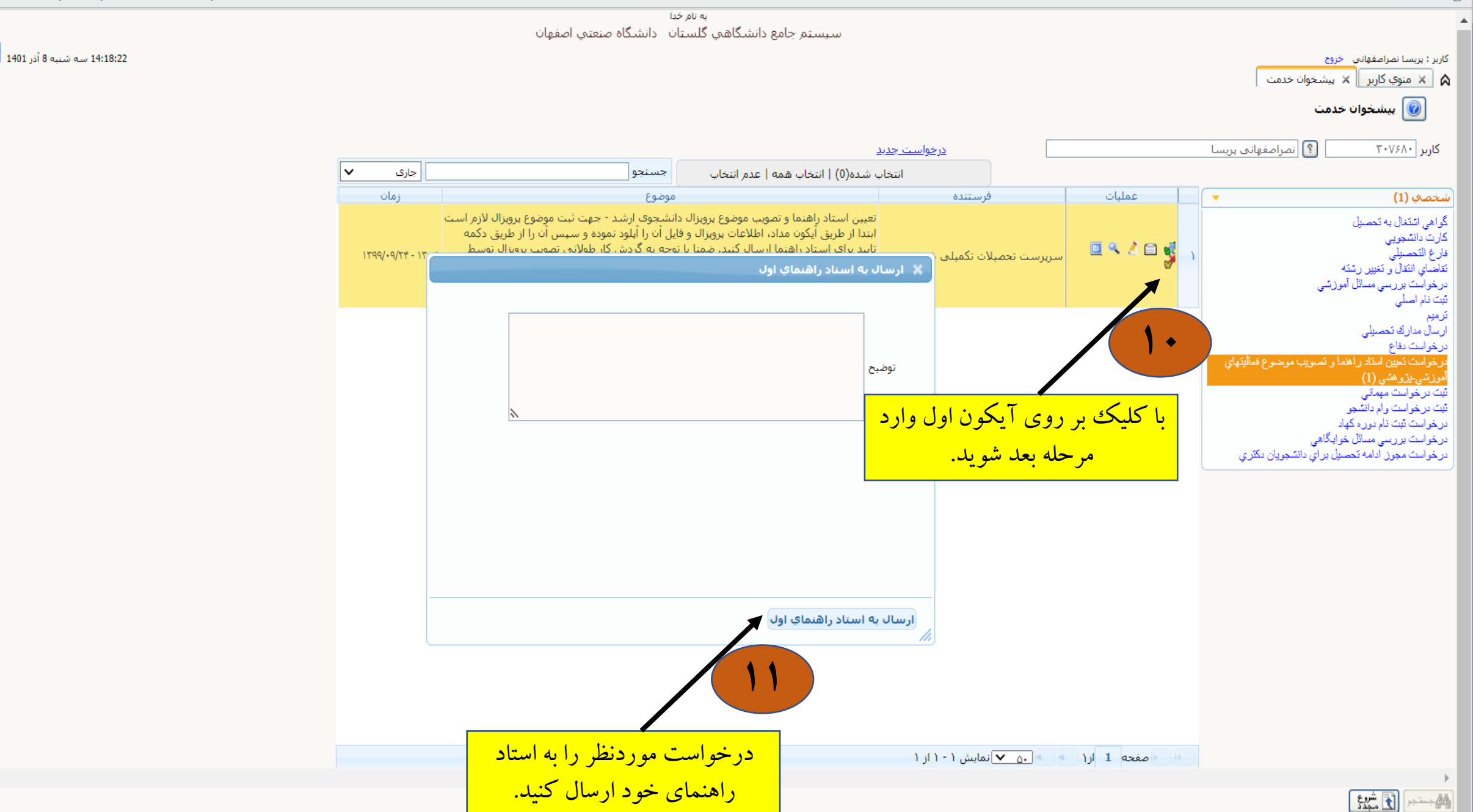

دیا با زگشت.<br>منابع

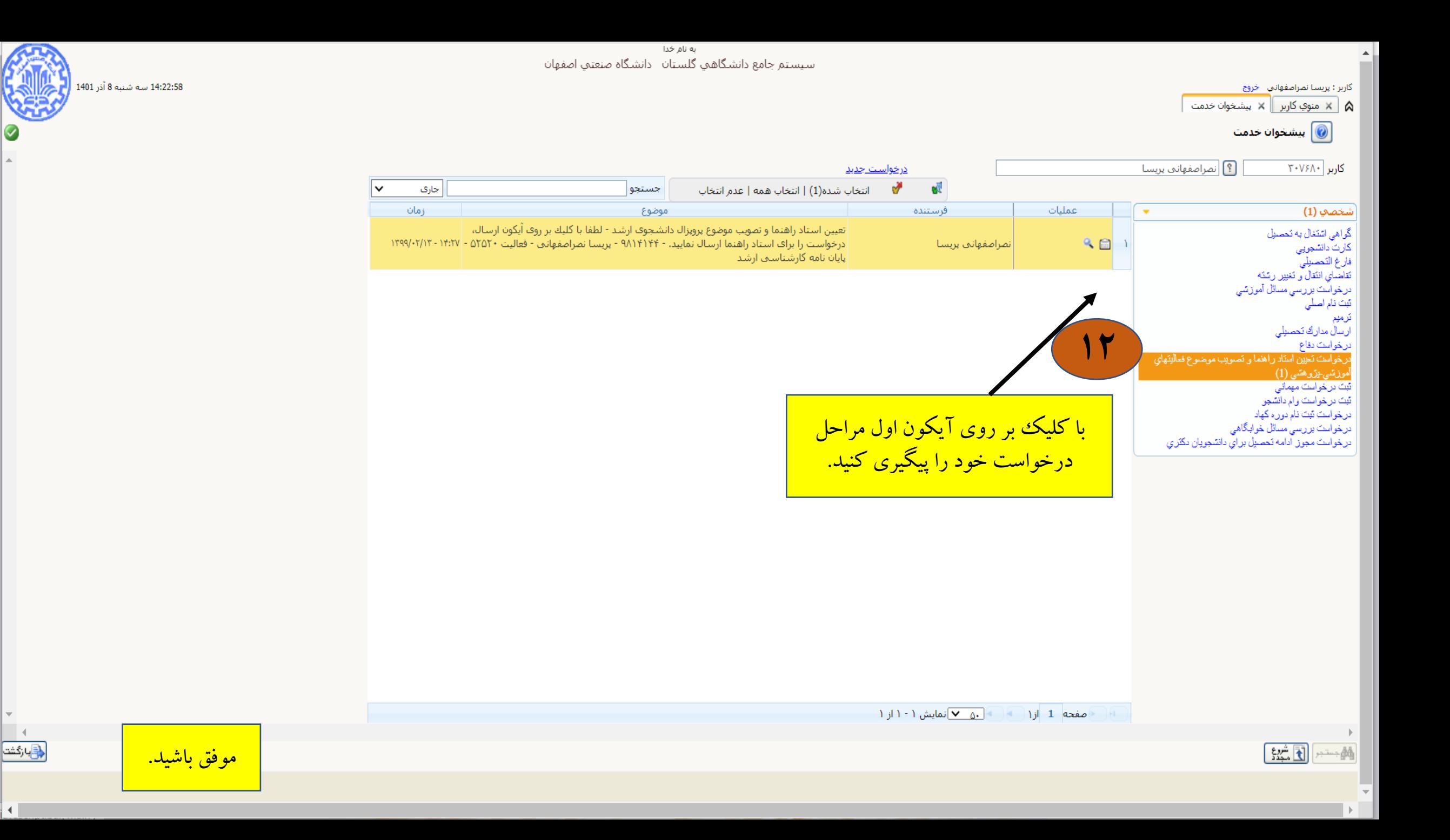

▏┫║

 $\rightarrow$